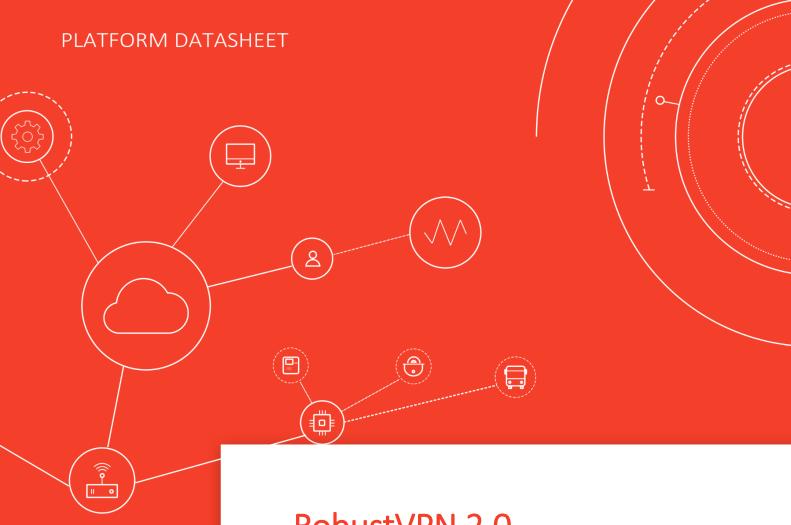

# RobustVPN 2.0

Innovative VPN Cloud Platform

A secure and powerful platform designed to establish virtual private network between users and devices

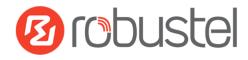

# Why choose RobustVPN V2.0?

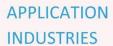

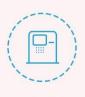

**ATM** 

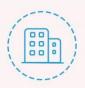

**Branch Office** 

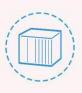

PLC

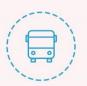

Transportation

Robustel is a leading global industrial IoT/M2M hardware and solution provider. We have been focusing on industrial cellular routers, gateways, modems, cloud platforms and E2E solutions for years.

We recommend you to choose RobustVPN 2.0 for the following reasons:

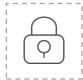

### **Privacy and security**

- Ensure the privacy of data interaction by establishing a private VPN tunnel and a stable network
- Support server cold backup, with data enciphered meanwhile
- Integrate network security standards by enabling VPN tunnel between user and remote devices

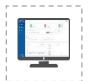

### **User-friendly design**

- Easy to connect within VPN tunnel
- Adapt a visual method to display real-time data of device
- Design a simple Web page for easy operation
- Assign tunnel configuration automatically

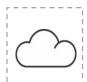

## Convenience

- Support remote access anywhere and anytime
- Assign different permissions to users in the same instance

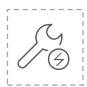

## **Quick deployment**

• Reduce technical support hours via package deployment

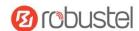

# How does the Platform Work?

Connect your edge nodes or sensor to Robustel's gateway. Log in the RobustVPN with the RobustLink 3.0 account registered, then import your devices, add an administrator and assign servers.

Create an instance, in which you should add the devices and administrator imported. In this way, a secure VPN tunnel is established. So the administrator can remotely access the devices.

Real-time data of your devices can be viewed on this platform.

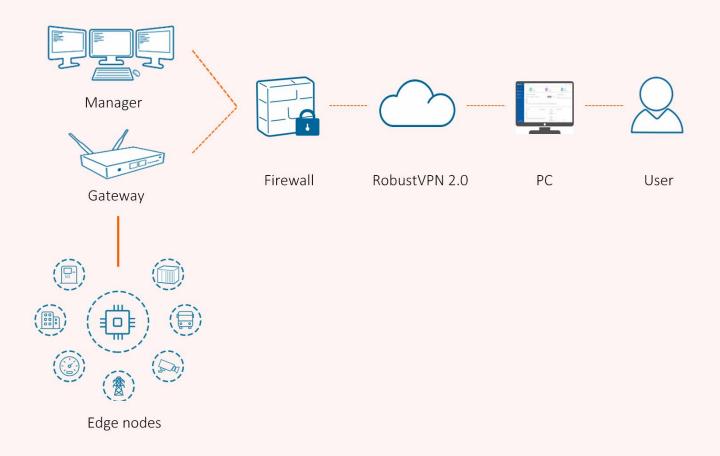

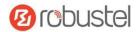

# **KEY**

# **FEATURES**

Based on Web service design, RobustVPN 2.0 was born to meet the ever-growing demands for broadband and wireless data access.

#### 1. Massive Device Access

Compatible with multiple VPN protocols; support 20,000+ devices connection and data processing

#### 2. Remote Management

Monitor the running status such as data usage and online rate of device in real time

#### 3. Data Visualization

Display real-time data of devices in graph, with visible information of devices known

#### 4. Connection and Access

Establish VPN tunnels quickly and support multiuser access

#### 5. Secure Data Transmission

Establish a secure and reliable VPN tunnel between users and devices so as to guarantee the security of data transmission

# 6. User-friendly Interface

Interface design focusing on availability and rationality, beauty and simplicity

#### 7. Remote Access

Set up a private network for users to remotely access devices, addressing the problem that router working in the cellular network lacks public IP

### 8. Deployment

Deploy with RobustLink 3.0

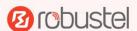